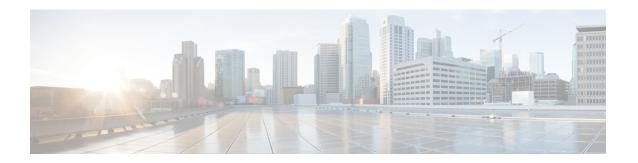

# **Accessing Cisco UCS MIB Files**

This chapter includes the following sections:

- Download Cisco UCS MIB Files, on page 1
- Downloading MIB Files with Git Hub, on page 1

### **Download Cisco UCS MIB Files**

You can download Cisco UCS MIB files using git hub to access the MIB files.

## **Downloading MIB Files with Git Hub**

### Before you begin

Before you download the MIB files, ensure the following:

• You know the names of the MIB files you want to download. For the location of the appropriate MIB support list, see Cisco UCS MIB Support List Locations.

#### **Procedure**

You can download MIB files from the following link:

https://cisco.github.io/cisco-mibs/

Downloading MIB Files with Git Hub